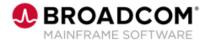

# Endevor®: Create and Maintain Processors 200

**EDUCATION COURSE DESCRIPTION** 

# SUPPORTED PRODUCT RELEASE(S)

Endevor Version 19 or greater

# COURSE TYPE, LENGTH, & CODE

- Web-based Training (WBT)
- 15 Minutes
- 06END20190

### PREREQUISITE(S)

- Thorough understanding of the application life cycle of your organization
- Familiarity with z/OS JCL and utilities, and TSO/ISPF
- Endevor: Overview 100 06END10160
- Endevor: Introduction 100 06END10170

### WHO SHOULD ATTEND

- System Administrator
- Change Administrator

### **Course Overview**

Software deployment involves many steps and stages and can be slow and prone to errors when these steps are performed manually. Endevor® is an integrated set of management tools that can be used to automate, control, and monitor the mainframe software development lifecycle. With the ability to support unique development lifecycles, Endevor provides automated and comprehensive change and configuration management.

In this course, you will examine how Endevor manages the software change process by modifying a processor. By attending this course, you can gain the knowledge and skills needed to help your organization successfully plan and implement Endevor as a software change management tool.

This Web-based course presents a portion of the same material as the 06END20261 Instructor-led course and is one Web-based course in the Endevor: Administrators bundle.

### This Course Will Show You How To:

Create and Maintain Processors

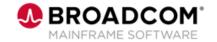

## **Course Agenda**

# **Module 1: Create and Maintain Processors**

- · Why would you modify a processor?
- · How to modify a processor
- TSO Messages
- · Testing a processor

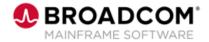

### **Course Resources**

#### **Communities**

https://community.broadcom.com/mainframesoftware/communities/communityhomeblogs?CommunityKey =592eb6c9-73f7-460f-9aa9-e5194cdafcd2

### **Product Course Lists**

https://community.broadcom.com/education/communities/communityhomeblogs?CommunityKey=bd92ecf 3-d291-44ae-87ef-f17f7697397e

### **Documentation**

https://techdocs.broadcom.com/us/en/ca-mainframe-software/devops/ca-endevor-software-change-manager/18-1.html

### **Product Information**

https://www.broadcom.com/products/mainframe/application-development/endevor

#### **Education**

https://www.broadcom.com/support/education/mainframe